# **Statystyka**

Statystyka jest nauką, która zajmuje się zbieraniem danych i ich analizą. Praca statystyka polega głównie na zebraniu dużej ilości danych opisujących jakieś zjawisko ich analizie i interpretacji. Nie będziemy zajmować się oczywiście zbieraniem danych, lecz tylko ich analizą, czyli matematycznym wyliczeniem różnych zależności zachodzących pomiędzy liczbami, a także postaramy się wyciągać wnioski z tak otrzymanych wyników.

Wiele badanych zjawisk z życia człowieka charakteryzuje się losowością (np. wzrost, wynik wyborów, itp) i nie jest możliwe przebadanie wszystkich ludzi z danej populacji, aby stwierdzić naprawdę "jak jest". Możemy za to przebadać grupę wybranych, wyliczyć zależności, i na tej podstawie wyciągnąć wnioski, co do całości. Statystyka jest dzisiaj szeroko stosowana, m.in. w badaniach demografii, psychologii, socjologii, termodynamice, fizyce kwantowej, astronomii, ekonomii, demografii, itd.

# **Podstawowe pojęcia statystyki**

# **Średnia arytmetyczna**

Najbardziej intuicyjna miara oceny danej serii pomiarów. Sumujemy pomiary i dzielimy przez ich ilość.

$$
\overline{x} = \frac{\sum X_i}{n} = \frac{x_1 + x_2 + \dots + x_n}{n}.
$$

# **Średnia harmoniczna**

Za pomocą średniej harmonicznej obliczamy np. średnią prędkość jazdy samochodem.

$$
\bar{x}_h = \frac{n}{\sum_{i=1}^{n} \frac{1}{x_i}} = \frac{n}{\frac{1}{x_1} + \frac{1}{x_2} + \dots + \frac{1}{x_n}}
$$

# **Średnia geometryczna**

W statystyce opisuje się średnie tempo zmian jakiegoś zjawiska lub miarę przeciętnego poziomu wartości cech badanych elementów. Stosuje się ją, gdy mamy do czynienia z rozkładami logarytmicznymi. Mnożymy wszystkie oceny i wyciągamy pierwiastek odpowiedniego stopnia

$$
\overline{x}_g = \sqrt[n]{\prod x_i} = \sqrt[n]{x_1 \cdot x_2 \cdot x_3 \cdot \ldots \cdot x_n}
$$

# **Średnia kwadratowa**

W statystyce opisuje rząd wielkości serii danych, przydatnych, gdy liczby różnią się znakiem. Średnia kwadratowa różnic wartości zmiennej i średniej arytmetycznej jest nazywana odchyleniem standardowym i pełni bardzo ważną funkcję w statystyce.

$$
\bar{x}_k = \sqrt{\frac{\sum a_i^2}{n}} = \sqrt{\frac{a_1^2 + a_2^2 + \dots + a_n^2}{n}}
$$

# **Średnia ważona**

Jeżeli badamy elementy, z których każdy posiada przypisaną jakąś wagę, wpływającą mniej lub bardziej na zjawisko, to średnia ważona najlepiej oddaje całościowy charakter próby. Na przykład każdej ocenie nauczyciel przypisuje wagę w zależności od ważności (sprawdzian pisemny bardziej znacząca ocena - waga 3, odpowiedź ustna mniej znacząca - waga 2, zadanie domowe najmniej znaczące - waga 1). średnia arytmetyczna nie uwzględnia tych dodatkowych cech. Jeżeli wszystkie oceny mają identyczną wagę, wtedy średnia ważona jest równa średniej arytmetycznej.

$$
\bar{x}_w = \frac{\sum X_i \cdot W_i}{\sum W_i} = \frac{x_1 \cdot w_1 + x_2 \cdot w_2 + \dots + x_n \cdot w_n}{w_1 + w_2 + \dots + w_n}
$$
, gdzie X - badany element, W - waga badanego elementu.

# **Dominanta**

Wartość, która występuje najczęściej w badanym zbiorze.

# **Mediana**

Mediana jest tą wartością znajdującą się na środku. Gdy badany zbiór ma parzystą liczbę elementów, obliczamy średnią z dwóch środkowych.

#### **Wariancja**

Wariancja tak naprawdę nic nie wyjaśnia, lecz jest potrzebna przy wielu statystycznych obliczeniach, m.in. przy odchyleniu standardowym. Najpierw musimy mieć średnią, którą odejmujemy od każdego elementu. Różnicę podnosimy do kwadratu i je wszystkie sumujemy. Na końcu sumę różnic dzielimy przez liczbę elementów.

$$
S2=\frac{\sum (x_i-\overline{x})^2}{n}.
$$

#### **Odchylenie standardowe**

Jeśli mamy obliczoną średnią arytmetyczną, to odchylenie standardowe pokazuje nam, jak bardzo "rozrzucone" są poszczególne wyniki od tej średniej. Można też powiedzieć, jak daleko znajdują się od średniej. Na przykład średnia ocen wystawionych przez nauczyciela wynosi 3,5, a odchylenie – 2. Oznacza to, że oceny mieszczą się w przedziale  $1,5 - 5,5$ .

(1) 
$$
S = \sqrt{\frac{\sum (x_i - \bar{x})^2}{n}}
$$
 (2)  $S = \sqrt{\frac{\sum (x_i - \bar{x})^2}{n-1}}$  (3)  $S(x_{sr}) = \sqrt{\frac{\sum (x_i - \bar{x})^2}{n \cdot (n-1)}}$ 

Jeżeli przebadaliśmy całą badaną grupę stosujemy wzór (1), tzw. **odchylenie standardowe** – bardzo rzadko mamy do czynienia z taką sytuacją. Jeżeli przebadaliśmy tylko część grupy stosujemy wzór (2) – **odchylenie standardowe pojedynczego pomiaru**. Natomiast wzór (3), tzw. **niepewność standardowa** pokazuje błąd odchylenia standardowego.

#### **Współczynnik zmienności**

Współczynnik zmienności pokazuje nam, jak silne jest zróżnicowanie danych. Odchylenie standardowe dzielimy przez średnią arytmetyczną, a wynik prezentujemy w procentach. Jeżeli współczynnik mamy w granicach 0-20% to mówimy, że zróżnicowanie jest małe. Jeżeli powyżej 60% - zróżnicowanie bardzo duże.

$$
W_z = \frac{S}{\overline{x}} \cdot 100\%
$$

#### **Rozkład normalny Gaussa**

Jest to wykres (tzw. krzywa dzwonowa), który odgrywa bardzo ważną rolę w statystycznym opisie zagadnień przyrodniczych, przemysłowych, medycznych, społecznych, itp. Poziom inteligencji, wzrost, oceny wystawiane przez nauczyciela, itp. wszystko to oscyluje wokół jakiejś średniej. Krzywa Gaussa pokazuje, jak bardzo poszczególne pomiary odchylone są od tej średniej. Wszystkie prawidłowe procesy będą oscylowały oczywiście wokół średniej, a każde zjawisko niepożądane będzie dawało pomiary znacznie odbiegające od tej średniej. Innymi słowy: jeżeli przeprowadzone przez nas badanie będzie przypominało rozkład Gaussa, możemy powiedzieć, że jest to zjawisko normalne, bez żadnych anomalii. Przykładowa krzywa na rysunku pokazuje np. rozkład poziomu inteligencji w badanej grupie.

Funkcja opisująca rozkład normalny ma postać:

$$
G(x) = \frac{1}{s \cdot \sqrt{2\pi}} e^{-\frac{(x-\overline{x})^2}{2s^2}}
$$

gdzie s - odchylenie standardowe, x - średnia arytmetyczna

2

#### **Korelacja** - powiązanie, zależność

Korelacja mówi nam, jak bardzo powiązane są ze sobą dwa badania (dwie tabele z danymi). na przykład, jaki związek ma frekwencja na zajęciach z wynikami osiąganymi na egzaminie.

$$
r_{xy} = \frac{\frac{1}{n} \sum (x_i \cdot y_i - \overline{x} \cdot \overline{y})}{S_x \cdot S_y}
$$
jest to tzw. współczynnik korelacji liniowej Pearson'a lub  $\chi^2$  (chi kwadrat)

Jeżeli wartość korelacji przybiera wartości bliskie zeru, mówimy o całkowitym braku korelacji (frekwencja nie ma wpływu na egzaminy). Jeżeli korelacja przyjmuje wartości bliskie 1 (100%), mówimy o dużej zależności.

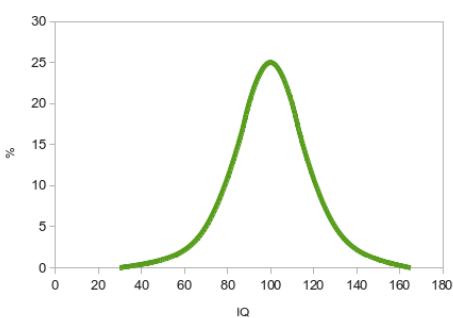

#### **Wybrane funkcje statystyczne arkusza kalkulacyjnego.**

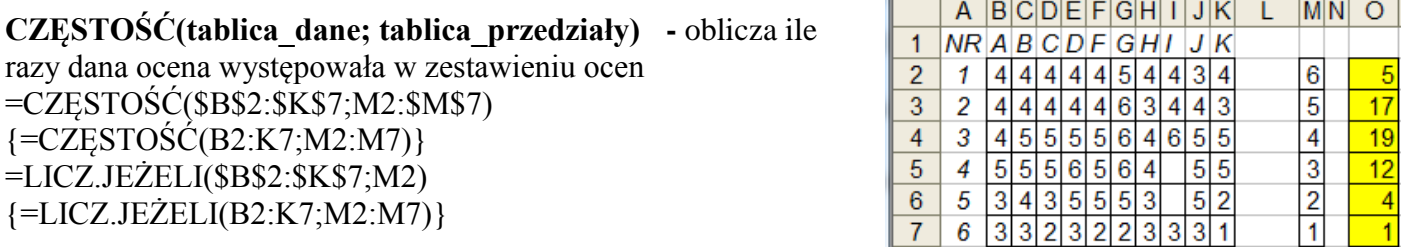

**ILE.LICZB(tablica) -** podaje ile komórek zawiera liczby (przydatne podczas ręcznego obliczania średniej arytmetycznej. =ILE.LICZB(B2:K7) 58 - dwie komórki są puste

**LICZ.JEŻELI(tablica; kryteria) -** zlicza komórki, które spełniają podane kryteria =LICZ.JEŻELI(B2:K7;">0") 58 - dwie komórki są puste

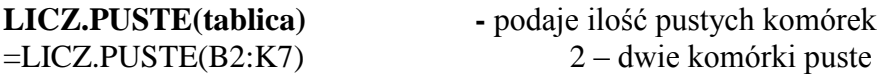

# **MAX(tablica)**

**MIN(tablica) -** maksymalna i minimalna wartość w tablicy  $=MAX(B2:K7)$  6  $=MIN(B2:K7)$  1

2

# **ODCH.KWADRATOWE(tablica)**

**ODCH.STANDARD.POPUL(tablica)**

 $\sum (x_i - \bar{x})^2$  oblicza sumę kwadratów różnic elementu i średniej. Wykorzystuje się podczas obliczania odchylenia standardowego.  $=$ ODCH.KWADRATOWE(B2:B7) 2.833

$$
S_{pop} = \sqrt{\frac{\sum (x_i - \overline{x})^2}{n}}
$$

Miara tego, jak szeroko rozproszone są wartości wokół wartości średniej – przebadana cała grupa  $=$ ODCH.STANDARD.POPUL(B2:B7) 0,687

# **ODCH.STANDARDOWE(tablica)**

**WSP.KORELACJI(tablica1; tablica2)**

$$
S = \sqrt{\frac{\sum (x_i - \overline{x})^2}{n - 1}}
$$

Miara tego, jak szeroko rozproszone są wartości wokół wartości przeciętnej – przebadana część grupy  $=$ ODCH.STANDARDOWE(B2:B7) 0,753

**ŚREDNIA(tablica) -** oblicza średnią arytmetyczną – pomija komórki puste  $=\text{SREDNIA}(12:17)$  4.25

**ŚREDNIA.GEMETRYCZNA(tablica) -** obliczenie np. średniej stopy wzrostu procentu składanego =ŚREDNIA.GEOMETRYCZNA(B2:B7)

**ŚREDNIA.HARMONICZNA(tablica)** – np. do obliczenia średniej prędkości jazdy samochodem =ŚREDNIA.HARMONICZNA(B2:B7)

$$
r_{xy} = \frac{\frac{1}{n-1} \sum (x_i \cdot y_i - \overline{x} \cdot \overline{y})}{S_x \cdot S_y}
$$

Oblicza stopień zależności pomiędzy dwoma zbiorami danych, np. można zbadać relację pomiędzy ocenami z matematyki i fizyki.

=WSP.KORELACJI(B2:B7;C2:C7) 0,765 – duża zależność

=WSP.KORELACJI(B2:B7;J2:J7) 0,315 0 mała zależność

Jeżeli przebadano całą grupę należy wziąć pod uwagę odchylenie standardowe populacji

# **ĆWICZENIA – ARKUSZ OCEN**

*Przykłady związane z arkuszem ocen końcowych w pewnej klasie (ARKUSZ OCEN.XLS). Fragment arkusza obok.*

Wylicz średnie arytmetyczne i odchylenia standardowe dla każdego ucznia (1-36), każdego przedmiotu (P1- P17) i całej klasy. Podaj rozkład ocen dla całej klasy. Wykreśl rozkład normalny Gaussa dla całej klasy. Oblicz współczynnik korelacji pomiędzy przedmiotami humanistycznymi P2 i P4 oraz przedmiotem humanistycznym i ścisłym P2 i P7. Wszystkie obliczenia wykonaj dwoma sposobami: gotowymi wzorami i wzorami teoretycznymi.

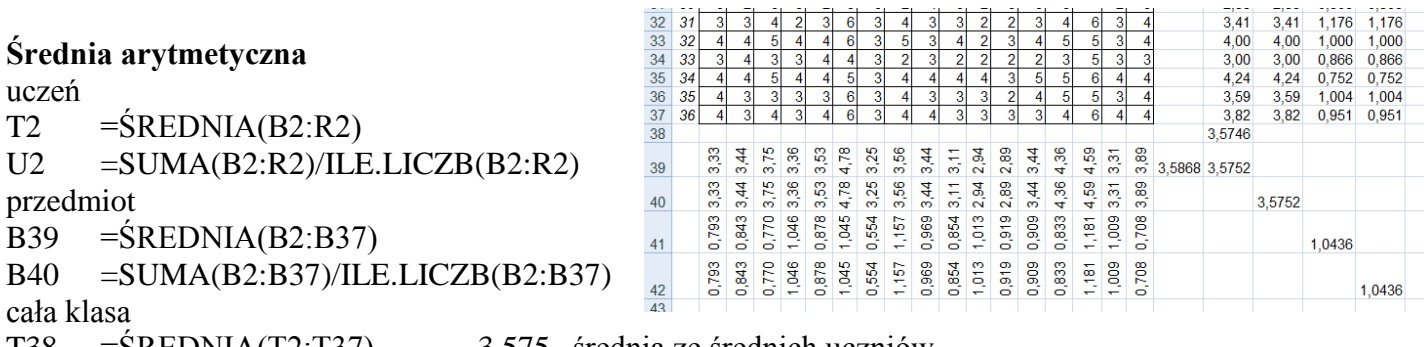

T38 =ŚREDNIA(T2:T37) 3,575 średnia ze średnich uczniów

S39 =ŚREDNIA(B39:R39) 3,587 średnia ze średnich przedmiotów

T39 =ŚREDNIA(B2:R37) 3,575 średnia ze wszystkich ocen

*zwróć uwagę na występujące różnice – pojawiają się, gdy występują puste komórki (brak oceny)*

#### **Odchylenie standardowe**

V2 = ODCH.STANDARDOWE(F2:R2) 0,707

B41 = ODCH.STANDARDOWE(B2:B37) 0.793

*ręczne obliczanie wymaga stosowania wielu komórek, aby tego uniknąć stosujemy formułę tablicową.*

W2  $\{=\text{PIERWIASTEK(SUMA((B2:R2-$T2)^2)/(ILE.LICZB(B2:R2)-1))}\}$ 

B42 {=PIERWIASTEK(SUMA((B2:B37-B\$39)^2)/(ILE.LICZB(B2:B37)-1))}

*zwróć uwagę na pojawiające się różnice w miejscach, gdzie brak jest oceny (oblicza różnicę pomiędzy zero, a średnią), aby je wyeliminować stosujemy dodatkową instrukcję warunkową, która sprawdza, czy w komórce jest ocena (liczba większa od zera)*

W2 {=PIERWIASTEK(SUMA((JEŻELI(B2:R2>0;B2:R2-\$T2;0))^2)/(ILE.LICZB(B2:R2)-1))}

B42 {=PIERWIASTEK(SUMA((JEŻELI(B2:B37>0;B2:B37-B\$39;0))^2)/(ILE.LICZB(B2:B37)-1))}

klasa

V41 =ODCH.STANDARDOWE(B2:R37)

W42 {=PIERWIASTEK(SUMA((JEŻELI(B2:R37>0;B2:R37-\$T\$39;0)^2)/(ILE.LICZB(B2:R37)-1)))}

# **Rozkład ocen**

Y2-Y7 kolejne oceny 6-1 Z2-Z7 {=CZĘSTOŚĆ(\$B\$2:\$R\$37;W2:W7)} AA2 =LICZ.JEŻELI(\$B\$2:\$R\$37;W2)

#### $Y$  Z AA  $\overline{A}$ rozkład ocen 1  $\overline{2}$ 91 91 3 211 211  $\overline{4}$ 185 185  $\overline{5}$ 95 95  $\overline{6}$ 22 22

#### **Korelacja**

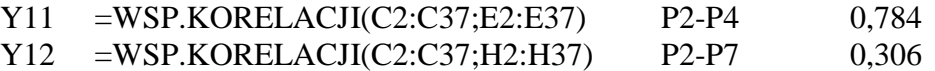

AA11 {=SUMA(\$C\$2:\$C\$37\*\$E\$2:\$E\$37-ŚREDNIA(\$C\$2:\$C\$37)\*ŚREDNIA(\$E\$2:\$E\$37))/ (35\*ODCH.STANDARDOWE(\$C\$2:\$C\$37)\*ODCH.STANDARDOWE(\$E\$2:\$E\$37))}

*w podobny sposób liczymy drugą korelację, można skorzystać również z policzonych już średnich i odchyleń. Liczba badanych wynosi 35 dlatego, że używamy odchylenia standardowego, które zawsze bierze pod uwagę jedną próbkę mniej (n-1)*

#### **Rozkład Gaussa**

*Krzywą Gaussa tworzymy dokładnie tak samo jak inne wykresy funkcji. Przyjmujemy, że wartości X będą zmieniać się od 1 do 6, co 0,1 (krzywa będzie bardziej zaokrąglona)*

- T39 średnia arytmetyczna
- T40 =ODCH.STANDARDOWE(B2:R37) klasa
- AC liczby od 1 do 6, co 0,1

AD2 = EXP(-((AA2-\$T\$39)^2)/(2\*\$T\$40^2))/(\$T\$40\*(2\*PI())^(1/2))

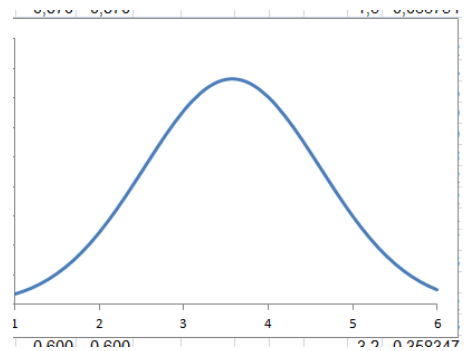

# **Porównywanie wyników badań**

# **Test t Studenta**

Gdy porównujemy ze sobą dwie grupy, to różnice występują zawsze, to jeszcze jednak o niczym nie świadczy. Dopiero, gdy odpowiedni test wykaże, że te różnice są odpowiednio duże, możemy powiedzieć, że są **statystycznie istotne**. Co to znaczy odpowiednio duże? Otóż przyjmujemy na wstępie (**hipoteza**), że najwyżej 5% z badanej grupy (**poziom istotności** 0,05) może się różnić. Jeśli tak rzeczywiście będzie, to znaczy, że badane grupy się statystycznie nie różnią, a zaobserwowane wyniki nie są statystycznie istotne.

Test t Studenta jest najczęściej stosowaną metodą oceny różnic między średnimi w badanych grupach. Czy podawany pacjentom lek leczy? Czy kolejna dieta-cud ma sen? Czy wyniki z egzaminu mieszczą się w średniej krajowej? Innymi słowy, jak bardzo są ze sobą skorelowane przeprowadzone badania w dwóch próbach?

Mamy trzy rodzaje testów w zależności od rodzajów grup.

**Test dla prób niezależnych (dwie różne grupy ludzi grupy)**. Chcemy na przykład określić wpływ leku na wyleczalność jakiejś choroby podając lek jednej grupie, a drugiej podając placebo.

**Test dla prób zależnych (jedna grupa dwa razy badanie)** zachodzi wówczas, gdy mamy tą samą grupę ludzi i poddajemy ich obserwacji przed i po. Możemy np., zmierzyć samopoczucie badanej grupy przed o po podaniu leków.

Test dla jednej próby zachodzi wtedy, gdy porównujemy średnią badanej grupy ze średnią ogólną uzyskaną np. z literatury.

**Test dla pojedynczej próby (jedna grupa porównujemy z wartościami teoretycznymi)** - posługujemy się nim wtedy, gdy chcemy zbadać zależność pomiędzy średnią z danego badania a średnią uzyskaną np. z literatury. Porównujemy np. średnią z egzaminu w naszej szkole ze średnią egzaminu w całej Polsce.

$$
T = \frac{\overline{X}_1 - \overline{X}_2}{S_{\overline{x}_1 - \overline{x}_2}} S_{\overline{x}_1 - \overline{x}_2} = \sqrt{\frac{(n_1 - 1) \cdot s_1^2 + (n_2 - 1) \cdot s_2^2}{n_1 + n_2 - 2} \cdot \left(\frac{1}{n_1} + \frac{1}{n_2}\right)}
$$

grupy niezależne

grupy zależne

- $T = \frac{\overline{D}}{\sum_{n} \sqrt{\sqrt{n}}}$   $\overline{D} = \frac{1}{n} \sum_{i=1}^{n} (x_{ii} x_{2i})$   $S_D = \sqrt{\frac{1}{n-1} \sum_{i=1}^{n} (x_{1i} x_{2i} \overline{D})^2}$
- pojedyncza próba $T = \frac{\overline{X_1} \mu}{S_r}$

Patrząc na powyższe wzory odnieść można wrażenie, że "to jest straszne", ale literatura podaje, że testy te są jednymi z mniej skomplikowanych! Na szczęście arkusz kalkulacyjny posiada wbudowane odpowiednie funkcje

# **Test Studenta**

# **=TEST.T(tablica1; tablica2; ślady; typ)**

ŚLADY: 1 – rozkład jednostronny, 2 – rozkład dwustronny (podaje dwa razy wyższe prawdopodobieństwo) TYP: sparowany – **grupy zależne** (1)

niesparowany – **grupy niezależne** – odchylenia różne (2) – odchylenia takie same (3)

Dygresja. Dlaczego test Studenta? Otóż na początku XX wieku pewien browar zatrudniał studentów do testowania swoich produktów, a jeden ze studentów wymyślił te "straszne" wzory, które jednak dały firmie ogromne zyski.

# **Jeszcze raz o interpretacji testu studenta.**

Potrafimy już policzyć. Ale, o czym nam mówi otrzymany wynik? I jak w praktyce wygląda analiza? Po pierwsze **hipoteza**. Zakładamy, że otrzymane rezultaty są istotne (bądź nieistotne) statystycznie. Co to znaczy istotne? To oznacza, że badany lek jednak leczy, że dieta ma wpływ na chudnięcie, itd. Po drugie **poziom istotności**, czyli jak bardzo chcemy ufać naszym wynikom. W praktyce przyjmuje się dwa poziomy: 0,01 lub 0,05. Załóżmy, że przeprowadziliśmy 100 prób (100 badań). Jeżeli przy założonym poziomie 0,05 ponad 5 badań różni się od siebie, to próby są statystycznie niezależne od siebie, różnica jest statystycznie istotna, albo inaczej hipoteza się nie sprawdziła.

# **Szacowanie niepewności w pomiarach laboratoryjnych**

#### **Pomiar**

Aby coś zmierzyć musimy wiedzieć, **co chcemy zmierzyć** (np. długość, masę, czas, itp.) oraz musimy dysponować odpowiednim **przyrządem** (np. linijką, stoperem, wagą, itp.). Sam pomiar polega na porównaniu mierzonej wielkości (np. długości stołu) z przyrządem, w wyniku czego uzyskujemy **wynik pomiaru**, tj. liczbę z jednostką (np. 1522 mm).

#### **Zapis wyniku pomiaru**

Otrzymany wynik pomiaru nie jest jednak pełną informacją o mierzonej wielkości. W praktyce bardzo potrzebna jest również **ocena wiarygodności** pomiaru, polegająca na określeniu (oszacowaniu) **niepewności pomiarowej** wyniku. W praktyce stosuje się pojęcie **niepewności standardowej**, w języku potocznym mówimy raczej o **błędzie** pomiarowym. Sam wynik pomiaru zapisujemy w razem z niepewnością w tej samej jednostce, np. 1522  $\pm$  1 mm, 1,006  $\pm$  0,003s, itp. W niepewności pomiarowej podajemy tylko tyle cyfr znaczących, ile miał ich wynik główny pomiaru!

#### **Ocena niepewności pomiarowej**

Jeżeli mamy do czynienia z **pojedynczym pomiarem**, pomierzonym za pomocą określonego przyrządu nie ma problemu. Niepewnością będzie zazwyczaj najmniejszą działką na przyrządzie (np. 1 mm na linijce, 0,1 sekunda na stoperze, itp.). Jeżeli mamy do czynienia w pomiarem wielokrotnym (np. mierzymy grubość drutu w różnych miejscach), to **średnia arytmetyczna** jest bardzo dobrym oszacowaniem pomiaru, a niepewność (błąd) obliczamy z wzoru na **niepewność standardową**, znanego z obliczeń statystycznych

$$
S = \sqrt{\frac{\sum (x_i - \bar{x})^2}{n - 1}}
$$
. Ponieważ wielokrotnie dokonywane pomiary podlegają pod procesy statystyczne,

dlatego też opisuje je krzywa Gaussa dana wzorem:  $(x-\overline{x})$ 2 2 2 exp 2 1  $(x)$ *s*  $x - \overline{x}$ *s*  $G(x)$  $\overline{a}$  $\overline{a}$ .  $=$  $\frac{\exp(-\frac{y}{2s^2})}{2s^2}$  - jeżeli rozkład

pomiarów ma kształt krzywej dzwonowej możemy być pewni, że pomiary oddają rzeczywisty charakter mierzonej wielkości.

#### **Obliczanie niepewności na podstawie pomiarów pośrednich**

Bardzo często mamy do czynienia z następującą sytuacją: mierzymy pewne wielkości obarczone różnymi błędami, i na podstawie określonego **wzoru** (chemicznego, fizycznego) wyliczamy dopiero końcowy wynik. Jak w takim wypadku wyliczyć niepewność pomiarową?

Najczęściej stosuje się wzór wyrażający w literaturze **prawo przenoszenia odchyłek przypadkowych**. Załóżmy, że obliczamy prędkość - *V* mierząc czas - *t* i odległość - *s*. Czas i odległość mają wyliczone średnie (*tśr* i *sśr*) oraz wyliczone niepewności pomiarowe - odchylenie standardowe (*S(t)* i *S(s)*).

W takim wypadku niepewność prędkości wyliczamy z wzoru:

$$
S(V) = \sqrt{\left(\frac{d}{dt}V(t_{sr})\right)^2 \cdot S(t)^2 + \left(\frac{d}{ds}V(s_{sr})\right)^2 \cdot S(s)^2}.
$$

We wzorze mamy do czynienia z pochodnymi. Na szczęście nie musimy ich wyliczać algebraicznie odpowiednie programy robią to same. Spotkać można też dużo prostsze rozwiązanie (bez wyliczania pochodnych:

$$
S(V) = V_{sr} \sqrt{\left(\frac{S(t)}{t_{sr}}\right)^2 + \left(\frac{S(s)}{s_{sr}}\right)^2}
$$